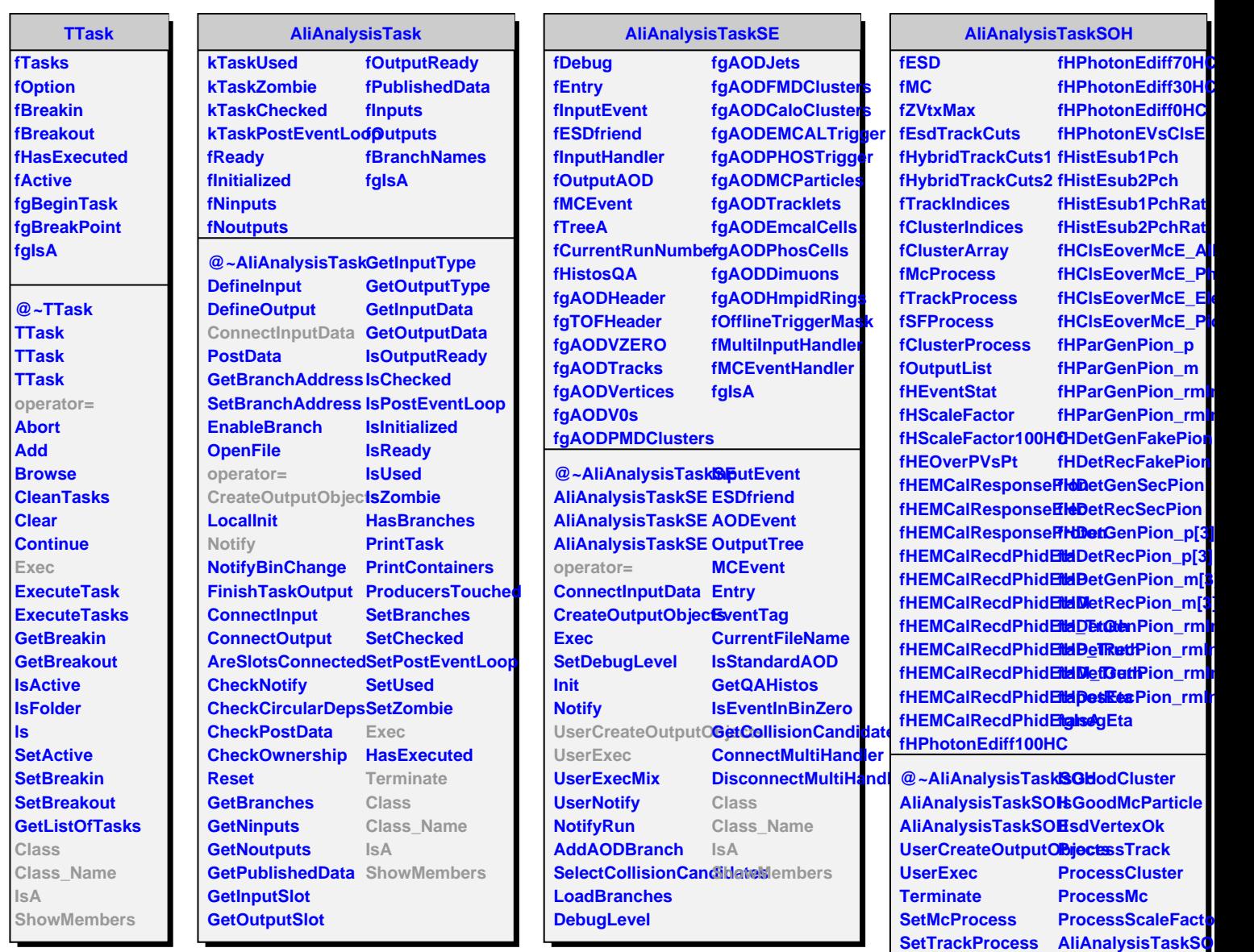

**SetSFProcess**

**SetZvtx**

**SetClusterProcess Class**

SetHybridTrackCut**ShowMembers** 

**operator=**

**Class\_Name**

**SetEsdTrackCuts IsA**

**SetHybridTrackCuts2 GetAcceptTrack**